AutoCAD

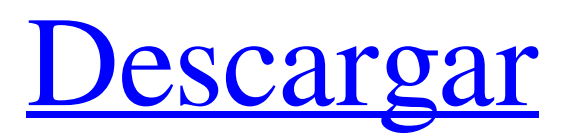

1.0 autocad La primera oferta de Autodesk para usuarios de PC fue AutoCAD R2 (1987), para Apple Macintosh, escrito por Scott Bjugstad. Le siguió AutoCAD R3 para PC en 1988. Fue la primera versión de AutoCAD para Windows. En 1991 había dos versiones de AutoCAD, para computadoras personales (AutoCAD/PC y AutoCAD/Windows) y para Macintosh (AutoCAD/Mac).

Ese año también fue cuando Autodesk presentó AutoCAD LT para Macintosh (Lite). El esquema de numeración de versiones de AutoCAD ha cambiado con cada versión. AutoCAD R3 introdujo el formato de número secuencial, donde los lanzamientos siguen el orden del año de su introducción. Versión de AutoCAD Año de lanzamiento Mac OS ventanas Windows+Mac Versión de AutoCAD 1992 3.0 2.0 6.0 2.0 1994 4.0 2.0 6.5 2.0 1995

4.5 2.0 6.5 2.0 1996 5.0 2.0 6.5 2.0 1997 5.5 2.0 6.5 2.0 1998 6.0 2.0 7.0 2.0 1999 6.5 2.0 7.5 2.0 2000 7.0 2.0 8.0 2.0 2001 7.5 2.0 9.0 2.0 2002 8.0 2.0 9.5 2.0 2003 8.5 2.0 10.0 2.0 2004 9.0 2.0 10.5 2.0 2005 9.5 2.0 10.5 2.0 2006 10.0 2.0 11

**AutoCAD Con llave PC/Windows**

Historia AutoCAD se desarrolló originalmente en CADNAM, la subsidiaria de consultoría de AutoDesk. A principios de 1989, el personal

de CADNAM trabajó para lanzar su primera versión del software. El 31 de marzo de 1989, AutoDesk se convirtió en propietario de AutoCAD y se formó su empresa matriz, Autodesk. El producto se lanzó oficialmente en diciembre de 1989, pero una producción de 80 000 unidades precedió a la primera compra del cliente. El 1 de noviembre de 1993, Autodesk vendió una participación mayoritaria en AutoCAD a Teradyne Corporation y CSC

## adquirió el resto. El 30 de junio de 1996, AutoDesk y CSC combinaron sus operaciones de ingeniería y el 1 de agosto de 2001, CSC adquirió Teradyne. El 25 de octubre de 2002, Autodesk adquirió una participación mayoritaria de CSC. De 1989 a 2000, la empresa AutoCAD ofreció una serie de paquetes especializados. Estos incluyeron: Arquitectura de AutoCAD (1989) AutoCAD Civil 3D (1998) AutoCAD eléctrico (1991) AutoCAD

mecánico (1991) Edición para estudiantes de AutoCAD Mechanical (1995) Tuberías y fontanería de AutoCAD (1998) AutoCAD Planta y Mecanizado (1998) Plomería de AutoCAD (1998) AutoCAD eléctrico (1998) Edición para estudiantes de AutoCAD Electrical (1995) AutoCAD AutoCAD Plant/Machining Student Edition (1998) AutoCAD Electrical + AutoCAD Plant + AutoCAD Pipe + AutoCAD Plumbing (1999) Edición para

estudiantes de AutoCAD Plant and Machining (1999) AutoCAD Electrical + AutoCAD Pipe + AutoCAD Fontanería (1999) Edición para estudiantes de mecanizado de AutoCAD  $(1999)$  AutoCAD + Planta AutoCAD (1998) AutoCAD + Tubería de AutoCAD (1998)  $AutoCAD + AutoCAD$ Fontanería (1998) AutoCAD + Mecanizado de AutoCAD (1998) AutoCAD AutoCAD Plant + AutoCAD Machining + AutoCAD Electrical +

AutoCAD Pipe + AutoCAD Plumbing (1999) AutoCAD AutoCAD Plant + AutoCAD Machining + AutoCAD Electrical + AutoCAD Pipe + AutoCAD Plumbing (1999)  $AutoCAD + AutoCAD$  Plant + AutoCAD Machining + AutoCAD Electrical + AutoCAD Pipe + 112fdf883e 2) cómo usar: ------------------- ------------------------------- --------------------- 1- Abre tu Autodesk Autocad 2019. 2- Haga clic en el menú "Archivo". 3- Haz clic en "Nuevo". 4- Haga clic en la pestaña "Proyecto 3D". 5- Haga clic en el menú "Ver". 6- Seleccione "Ver propiedades" en el menú "Ver". 7- Debajo del elemento "Abrir", haga clic en el elemento "Vista previa rápida" del menú

Si desea descargar este archivo, visite la siguiente página Antes de descargar, asegúrese de leer el acuerdo de licencia para saber sus

------------- ------------------------

"Ver". 8- En el cuadro de diálogo "Ver propiedades", utilice el cuadro de diálogo "Tamaño" y "Posición". 9- Debajo del elemento "Abrir", haga clic en el botón "Guardar". ¡Voila! ¡Acabas de hacer un modelo 3D! 3) Información del descargador - ------------------------------------

derechos y obligaciones y para asegurarse de que está de acuerdo con la licencia términos. Puede utilizar este software si cumple las siguientes condiciones --------- ------------------------------------

----- --------------------- - Usted acepta descargar este software solo si tiene licencia para usarlo este software y pueden aceptar los términos del contrato de licencia. - Usted acepta que no utilizará este software en ninguna otra computadora que el suyo, y no

utilizará ningún método no compatible o no oficial para descargar este software. - Usted acepta no distribuir este software a nadie más, ni mostrar este software a nadie más. - Usted acepta que no descompilará, desensamblará ni revertirá diseñar este software. - Usted acepta que los derechos de propiedad intelectual de este software será propiedad de Autodesk y permanecerá con Autodesk, independientemente de la licencia otorgada a

continuación. - Usted acepta que este software está sujeto a los controles de exportación de EE. UU. y Disposiciones de la Norma CIS J1014.1-2001. Usted es responsable de cumplir con las regulaciones de exportación y cualquier otra ley de exportación internacional o de EE. UU. y normativa que pueda ser de aplicación. - Usted acepta que no usará ni instalará este software para ningún propósito que sea ilegal o esté prohibido por estos

La estructura alámbrica de AutoCAD ahora es una opción en el cuadro de diálogo Opciones de visualización. Combine varios dibujos en una sola hoja de trabajo, lo que le permite reutilizar la misma hoja de dibujo de una escena a otra. Nueva capacidad para generar cuadrículas paralelas como contornos en un dibujo guardado con AutoCAD 2023. Agregue una nueva herramienta de

enmascaramiento, cree una nueva biblioteca de símbolos o cambie el comportamiento de las herramientas existentes. Agregue edición de malla 3D a la barra de herramientas Herramientas de dibujo. (vídeo: 4:16 min.) La creación y edición de diseños son más fluidas y receptivas con nuestra nueva vista de garabatos. Onda de vapor: Importe y edite modelos 3D con Blend. Cree y edite modelos 3D con Blend, utilizando el software de

modelado 3D gratuito. Blend se integra con la última versión de AutoCAD y le permite modelar e importar dibujos de AutoCAD, así como combinarlos con dibujos en 3D en un entorno de modelado unificado. (vídeo: 1:45 min.) Blend ganó el prestigioso premio Scientific American Frontiers in Design Award (2017) por su integración innovadora y efectiva de herramientas 2D y 3D. Los modelos no son rectangulares y se crean

manipulando elementos 2D y 3D juntos y utilizando la geometría subyacente del espacio. Puede crear y editar su modelo 3D a partir de uno o más dibujos 2D y bocetos de CAD, así como de su propio contenido 2D y 3D y dibujos de AutoCAD. La interfaz de usuario está diseñada para ser intuitiva y fácil de aprender, y es totalmente reconocible y rica en funciones. Bosquejo: Cree dibujos lineales directamente en su geometría 3D con Sketch. Use su mouse

para dibujar formas 2D en una malla 3D existente. O cree dibujos en 2D utilizando bocetos existentes, que se importan como imágenes en 2D. Diseñe y cree su próximo dibujo de AutoCAD mientras trabaja directamente en Sketch. Dé vida a sus diseños combinando la geometría 3D con dibujos 2D y 3D. (vídeo: 4:22 min.) Una nueva biblioteca de materiales de Sketch incluye materiales genéricos que Sketch puede utilizar, así como herramientas

para interactuar con su geometría 3D en Sketch.(vídeo: 3:37 min.) Estilos de cota: Los estilos de cota le brindan la capacidad de crear texto con estilo que aparece en ubicaciones específicas de su dibujo. Elige un estilo de la biblioteca o crea el tuyo propio

- Sistemas operativos compatibles: Windows 7, Windows 8/8.1, Windows 10 (32/64 bits) -Versión de DirectX: 11 - Gráficos: GPU compatible con DirectX 11 -RAM: 2GB - Procesador: Intel Core i3, Intel Core i5 o Intel Core i7 Características clave: - Más de 25 juegos de Gameloft, *incluidos* títulos completamente nuevos de los principales estudios de Gameloft! - ¡en marcha! - No

## se requiere conexión a Internet para jugar. ¡Simplemente descarga y disfruta!

## Enlaces relacionados:

<https://lms.igears.com.hk/ywb/blog/index.php?entryid=2383> <http://escortguate.com/wp-content/uploads/2022/06/AutoCAD-93.pdf> <https://gialacthederga.wixsite.com/tadistsesa/post/autodesk-autocad-crack-descargar-mac-win-mas-reciente> <https://ead.institutoinsigne.com.br/blog/index.php?entryid=5086> <http://www.bigislandltr.com/wp-content/uploads/2022/06/AutoCAD-122.pdf> <https://aisikho.guru/blog/index.php?entryid=1789> <https://aisikho.guru/blog/index.php?entryid=1788> <https://brandyallen.com/2022/06/21/autocad-crack-incluye-clave-de-producto-marzo-2022/> <https://silkfromvietnam.com/wp-content/uploads/2022/06/AutoCAD-45.pdf> <https://www.hubeali.com/wp-content/uploads/AutoCAD-61.pdf> [https://itifproddergoefii.wixsite.com/prelburmedot::prelburmedot:wzLBO2fkuX:itifproddergoefii@mail.com/post/a](https://itifproddergoefii.wixsite.com/prelburmedot::prelburmedot:wzLBO2fkuX:itifproddergoefii@mail.com/post/autodesk-autocad-crack-con-llave-for-pc) [utodesk-autocad-crack-con-llave-for-pc](https://itifproddergoefii.wixsite.com/prelburmedot::prelburmedot:wzLBO2fkuX:itifproddergoefii@mail.com/post/autodesk-autocad-crack-con-llave-for-pc) <https://eseltlalkaihe.wixsite.com/tereafoomar/post/autocad-licencia-keygen-x64> [http://classacteventseurope.com/wp-content/uploads/2022/06/Autodesk\\_AutoCAD\\_Crack\\_\\_\\_Gratis\\_abril2022.pdf](http://classacteventseurope.com/wp-content/uploads/2022/06/Autodesk_AutoCAD_Crack___Gratis_abril2022.pdf) [http://crochetaddicts.com/upload/files/2022/06/gYkPG8VdmK1QYzX8rBdI\\_21\\_6c26f1bc4ee04e75731d50870996](http://crochetaddicts.com/upload/files/2022/06/gYkPG8VdmK1QYzX8rBdI_21_6c26f1bc4ee04e75731d50870996a346_file.pdf) [a346\\_file.pdf](http://crochetaddicts.com/upload/files/2022/06/gYkPG8VdmK1QYzX8rBdI_21_6c26f1bc4ee04e75731d50870996a346_file.pdf) <https://mdldemo.qt.projectendemo.nl/blog/index.php?entryid=1192> <https://www.magicalcambodia.com/wp-content/uploads/2022/06/AutoCAD-67.pdf> <https://poserpani.wixsite.com/cavarepor/post/autocad-2020-23-1-codigo-de-registro-gratuito-gratis> <https://moodle99.ir/blog/index.php?entryid=2900> [https://www.movimento2stellette.it/wp-content/uploads/2022/06/Autodesk\\_AutoCAD\\_Crack\\_con\\_clave\\_de\\_produ](https://www.movimento2stellette.it/wp-content/uploads/2022/06/Autodesk_AutoCAD_Crack_con_clave_de_producto_Descarga_gratis_For_Windows.pdf) [cto\\_Descarga\\_gratis\\_For\\_Windows.pdf](https://www.movimento2stellette.it/wp-content/uploads/2022/06/Autodesk_AutoCAD_Crack_con_clave_de_producto_Descarga_gratis_For_Windows.pdf) [https://signbarfstinmegosm.wixsite.com/kamplsetnongou/post/autodesk-autocad-2017-21-0-crack-clave-serial](https://signbarfstinmegosm.wixsite.com/kamplsetnongou/post/autodesk-autocad-2017-21-0-crack-clave-serial-descarga-gratis-x64-actualizado-2022)[descarga-gratis-x64-actualizado-2022](https://signbarfstinmegosm.wixsite.com/kamplsetnongou/post/autodesk-autocad-2017-21-0-crack-clave-serial-descarga-gratis-x64-actualizado-2022)